# NAG Library Function Document

# nag\_rand\_copula\_gumbel (g05rkc)

## <span id="page-0-0"></span>1 Purpose

nag\_rand\_copula\_gumbel (g05rkc) generates pseudorandom uniform variates with joint distribution of a Gumbel–Hougaard Archimedean copula.

## 2 Specification

```
#include <nag.h>
#include <nagg05.h>
void nag_rand_copula_gumbel (Nag_OrderType order, Integer state[],
     double theta, Integer n, Integer m, double x[], Integer pdx,
     Integer sdx, NagError *fail)
```
## 3 Description

Generates n pseudorandom uniform  $m$ -variates whose joint distribution is the Gumbel–Hougaard Archimedean copula  $C_{\theta}$ , given by

$$
C_{\theta} = \exp\{-\left[(-\ln u_1)^{\theta} + (-\ln u_2)^{\theta} + \cdots + (-\ln u_m)^{\theta}\right]\}, \quad \left\{\begin{matrix} \theta \in (1, \infty), \\ u_j \in (0, 1], \quad j = 1, 2, \ldots m; \end{matrix}\right\}
$$

with the special cases:

 $C_1 = u_1u_2\cdots u_m$ , the product copula;

 $C_{\infty} = \min(u_1, u_2, \dots, u_m)$ , the Fréchet–Hoeffding upper bound.

The generation method uses mixture of powers.

One of the initialization functions nag rand init repeatable  $(g05kfc)$  (for a repeatable sequence if computed sequentially) or nag rand init nonrepeatable (g05kgc) (for a non-repeatable sequence) must be called prior to the first call to nag\_rand\_copula\_gumbel (g05rkc).

## 4 References

Marshall A W and Olkin I (1988) Families of multivariate distributions Journal of the American Statistical Association 83 403

Nelsen R B (2006) An Introduction to Copulas (2nd Edition) Springer Series in Statistics

## 5 Arguments

1: **order** – Nag\_OrderType *Input* 

On entry: the **order** argument specifies the two-dimensional storage scheme being used, i.e., rowmajor ordering or column-major ordering. C language defined storage is specified by  $order = Nag_RowMajor.$  See Section 3.2.1.3 in the Essential Introduction for a more detailed explanation of the use of this argument.

*Constraint*:  $order = Nag_RowMajor$  or Nag ColMajor.

2:  $\mathsf{state}[dim]$  – Integer Communication Array

Note: the dimension, dim, of this array is dictated by the requirements of associated functions that must have been previously called. This array MUST be the same array passed as argument state in the previous call to nag rand init repeatable (g05kfc) or nag\_rand\_init\_nonrepeatable (g05kgc).

<span id="page-1-0"></span>On entry: contains information on the selected base generator and its current state. On exit: contains updated information on the state of the generator. 3: theta – double Input On entry:  $\theta$ , the copula parameter. Constraint: **theta**  $> 1.0$ . 4: **n** – Integer *Input* On entry: n, the number of pseudorandom uniform variates to generate. Constraint:  $\mathbf{n} \geq 0$ . 5: **m** – Integer *Input* 

On entry: m, the number of dimensions.

Constraint:  $m \geq 2$ .

## 6:  $x[pdx \times sdx]$  – double Output

Note: where  $X(i, j)$  appears in this document, it refers to the array element

 $\mathbf{x}[(j-1) \times \mathbf{p} \mathbf{dx} + i - 1]$  when [order](#page-0-0) = Nag\_ColMajor;  $\mathbf{x}[(i-1) \times \mathbf{p} \mathbf{dx} + j - 1]$  when [order](#page-0-0) = Nag\_RowMajor.

On exit: the pseudorandom uniform variates with joint distribution described by  $C_{\theta}$ , with  $\mathbf{X}(i, j)$ holding the *i*th value for the *j*th dimension if **[order](#page-0-0)** = Nag ColMajor and the *j*th value for the *i*th dimension of  $order = Nag_RowMajor$  $order = Nag_RowMajor$ .

7:  $\mathbf{p} \mathbf{dx}$  – Integer *Input* 

On entry: the stride separating row or column elements (depending on the value of **[order](#page-0-0)**) in the array x.

Constraints:

if [order](#page-0-0) = Nag\_ColMajor,  $pdx \ge n$ ; if [order](#page-0-0) = Nag\_RowMajor,  $\mathbf{p} \, \mathbf{d} \mathbf{x} \geq \mathbf{m}$ .

#### 8:  $s \, dx$  – Integer Input

On entry: the secondary dimension of X.

Constraints:

if [order](#page-0-0) = Nag ColMajor, sdx  $\geq$  m; if [order](#page-0-0) = Nag\_RowMajor, sdx  $\geq$  n.

#### 9: fail – NagError \* Input/Output

The NAG error argument (see Section 3.6 in the Essential Introduction).

## 6 Error Indicators and Warnings

#### NE\_ALLOC\_FAIL

Dynamic memory allocation failed. See Section 3.2.1.2 in the Essential Introduction for further information.

#### NE\_BAD\_PARAM

On entry, argument  $\langle value \rangle$  had an illegal value.

#### NE\_INT

On entry,  $\mathbf{m} = \langle value \rangle$  $\mathbf{m} = \langle value \rangle$  $\mathbf{m} = \langle value \rangle$ . Constraint:  $m \geq 2$  $m \geq 2$ .

O[n](#page-1-0) entry,  $\mathbf{n} = \langle value \rangle$ . Co[n](#page-1-0)straint:  $n \geq 0$ .

#### NE\_INT\_2

On entry, **[pdx](#page-1-0)** must be at least  $\langle value \rangle$ : **pdx** =  $\langle value \rangle$ .

On entry, [sdx](#page-1-0) must be at least  $\langle value \rangle$ : sdx =  $\langle value \rangle$ .

### NE\_INTERNAL\_ERROR

An internal error has occurred in this function. Check the function call and any array sizes. If the call is correct then please contact NAG for assistance.

An unexpected error has been triggered by this function. Please contact NAG. See Section 3.6.6 in the Essential Introduction for further information.

#### NE\_INVALID\_STATE

On entry, corrupt [state](#page-0-0) argument.

#### NE\_NO\_LICENCE

Your licence key may have expired or may not have been installed correctly. See Section 3.6.5 in the Essential Introduction for further information.

#### NE\_REAL

On entry, invalid [theta](#page-1-0): theta =  $\langle value \rangle$ . Constraint: **[theta](#page-1-0)**  $\geq 1.0$ .

## 7 Accuracy

Not applicable.

## 8 Parallelism and Performance

nag rand copula gumbel (g05rkc) is threaded by NAG for parallel execution in multithreaded implementations of the NAG Library.

Please consult the [X06 Chapter Introduction](#page-0-0) for information on how to control and interrogate the OpenMP environment used within this function. Please also consult the Users' Note for your implementation for any additional implementation-specific information.

## 9 Further Comments

In practice, the need for numerical stability restricts the range of  $\theta$  such that:

if  $(\theta - 1) < 1.0 \times 10^{-6}$ , the function returns pseudorandom uniform variates with  $C_1$  joint distribution;

if  $\theta > \max(80.0, -0.5 \ln \epsilon_s)$ , the function returns pseudorandom uniform variates with  $C_\infty$  joint distribution;

where  $\epsilon_s$  is the safe-range parameter, the value of which is returned by nag\_real\_safe\_small\_number (X02AMC).

## 10 Example

This example generates thirteen four-dimensional variates for copula  $C_{2,4}$ .

## 10.1 Program Text

```
/* nag_rand_copula_gumbel (g05rkc) Example Program.
 *
 * Copyright 2014 Numerical Algorithms Group.
 *
* Mark 9, 2009.
*/
/* Pre-processor includes */
#include <stdio.h>
#include <math.h>
#include \langlenag.h>
#include <nag_stdlib.h>
#include <nagg05.h>
#define X(I, J) x[order == Naq_ColMajor?((J-1)*pdx + I-1):((I-1)*pdx + J-1)]
int main(void)
{
  /* Integer scalar and array declarations */
 Integer exit_status = 0;
 Integer i, j, lstate, pdx, sdx;
 Integer *state = 0;
 /* Double scalar and array declarations */
 double *_{X} = 0;/* NAG structures */
 NagError fail;
  /* Use row major order */
 Nag_OrderType order = Nag_RowMajor;
  /* Set the number of variables and variates */
 Integer n = 13, m = 4;
  /* Choose the base generator */Naq_BaseRNG genid = Nag_Basic;
 Integer subid = 0;
  /* Set the seed */Integer seed[] = { 1762543 };
 Integer lseed = 1;
  /* Set the theta parameter value */
 double \overline{\text{theta}} = 2.4\overline{\text{e0}}:
  /* Initialise the error structure */
 INIT_FAIL(fail);
 printf(
          "nag_rand_copula_gumbel (g05rkc) Example Program Results\n\n");
  /* Get the length of the state array */
 lstate = -1;
 nag_rand_init_repeatable(genid, subid, seed, lseed, state, &lstate, &fail);
 if (fail.code != NE_NOERROR)
   {
     printf("Error from nag_rand_init_repeatable (g05kfc).\n%s\n",
             fail.message);
     exist\_status = 1;goto END;
    }
 /* Set matrix size and principal dimension according to storage order */
```

```
pdx = (order == Nag_ColMajor)?n:m;
 sdx = (order == Nag_ColMajor)?m:n;
 /* Allocate arrays */
 if (!(x = NAG\_ALLOC((pdx*sdx), double)) ||
     !(state = NAG_ALLOC(lstate, Integer)))
   {
     printf("Allocation failure\n");
     exit_status = -1;
     goto END;
   }
 /* Initialise the generator to a repeatable sequence */nag_rand_init_repeatable(genid, subid, seed, lseed, state, &lstate, &fail);
 if (fail.code != NE_NOERROR)
   {
     printf("Error from nag_rand_init_repeatable (g05kfc).\n%s\n",
             fail.message);
     exit status = 1;
     goto END;
   }
 /* Generate variates */
 nag_rand_copula_gumbel(order, state, theta, n, m, x, pdx, sdx, &fail);
 if (fail.code != NE_NOERROR)
   {
     printf("Error from nag_rand_copula_gumbel (g05rkc).\n%s\n",
             fail.message);
     exit_status = 1;goto END;
   }
 /* Display the results */
 printf("Uniform variates with copula joint distrbution\n");
 for (i = 1; i \le n; i++){
     printf(" ");
     for (j = 1; j <= m; j++)
       printf("%9.6f%s", X(i, j), j < m?" ":"\n");
   }
END:
NAG_FREE(x);
NAG_FREE(state);
 return exit_status;
```
#### 10.2 Program Data

None.

}

#### 10.3 Program Results

nag\_rand\_copula\_gumbel (g05rkc) Example Program Results

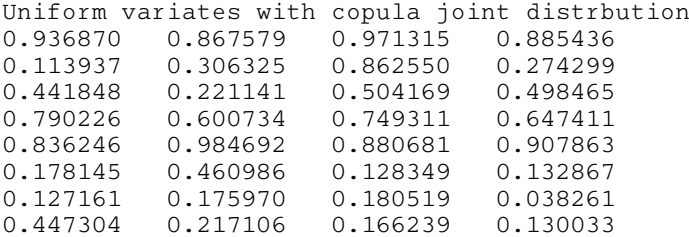

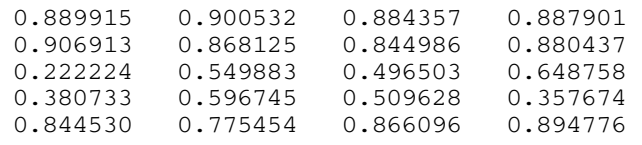